## **プログラム例③:業務フローのデジタル化講座(ノーコードツール活用の基礎)**

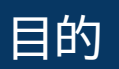

紙で行っている業務や属人化した業務を、デジタル化/平準化するための <u>目的 〜 〜 〜 ごといる未初、高大化した未初と、フランパンコキ化するた</u><br>- 業務フローの作り方や、基礎的なアプリ開発の技術を学ぶこと

## **■講座例**

ノーコードツール活用事例の紹介 開発手順について(入門編)① #セキュリティ設定 #非公開設定 #限定公開 開発手順について(入門編)② #データベース #スプレッドシート #新規アプリの立ち上げ 開発手順について(入門編)③ #Enum #選択式 #選択肢の追加 #Type アプリの見栄えを良くするために

#アプリの見た目 #UX #View #typetable #表形式

営業結果報告アプリの開発 #text #文字 #Enum #選択式 #Number #整数 #Date #日付 #Image #画像 #Ref #紐づけ

品質管理アプリの開発 #紐づけ #Ref #他のテーブルを参照する #Source table

経費申請アプリの開発 #Column #Type Details #入力必須 #App formula #initial value #初期値 #編集可否

注文管理アプリの開発 #Source table #自動反映 #Ref

在庫管理アプリの開発 #製造業 #在庫管理 #在庫共有

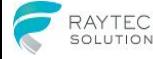

**APPROVED 2209**